# **FONDAMENTI DI INTELLIGENZA ARTIFICIALE – 1° parte (6 CFU) 14 Settembre 2011\*– Tempo\*a\*disposizione:\*2\*h\*– Risultato: 32/32\*punti**

#### **Esercizio 1 (6 punti)**

In logica dei predicati del primo ordine, vale la seguente conseguenza logica:

 $\exists x (b(x) \land e(x)), \exists x (b(x) \land \forall y (e(y) \rightarrow \neg a(x, y))) \models \exists x (b(x) \land \neg \forall y (b(y) \rightarrow a(y, x)))$ Ricordando che vale:

 $T \vDash F$  se e solo se  $(T \cup \neg F)^{classal form} \vdash_{RES} \Box$ 

si rappresentino la teoria e la formula negata come clausole e si applichi la risoluzione in refutazione per derivare la clausola vuota.

#### **Esercizio 2 (6 punti)**

Si consideri il seguente albero di gioco in cui la valutazione dei nodi terminali è dal punto di vista del primo giocatore (che è *Max*). Si mostri come gli algoritmi *min-max* e *alfa-beta* risolvono il problema.

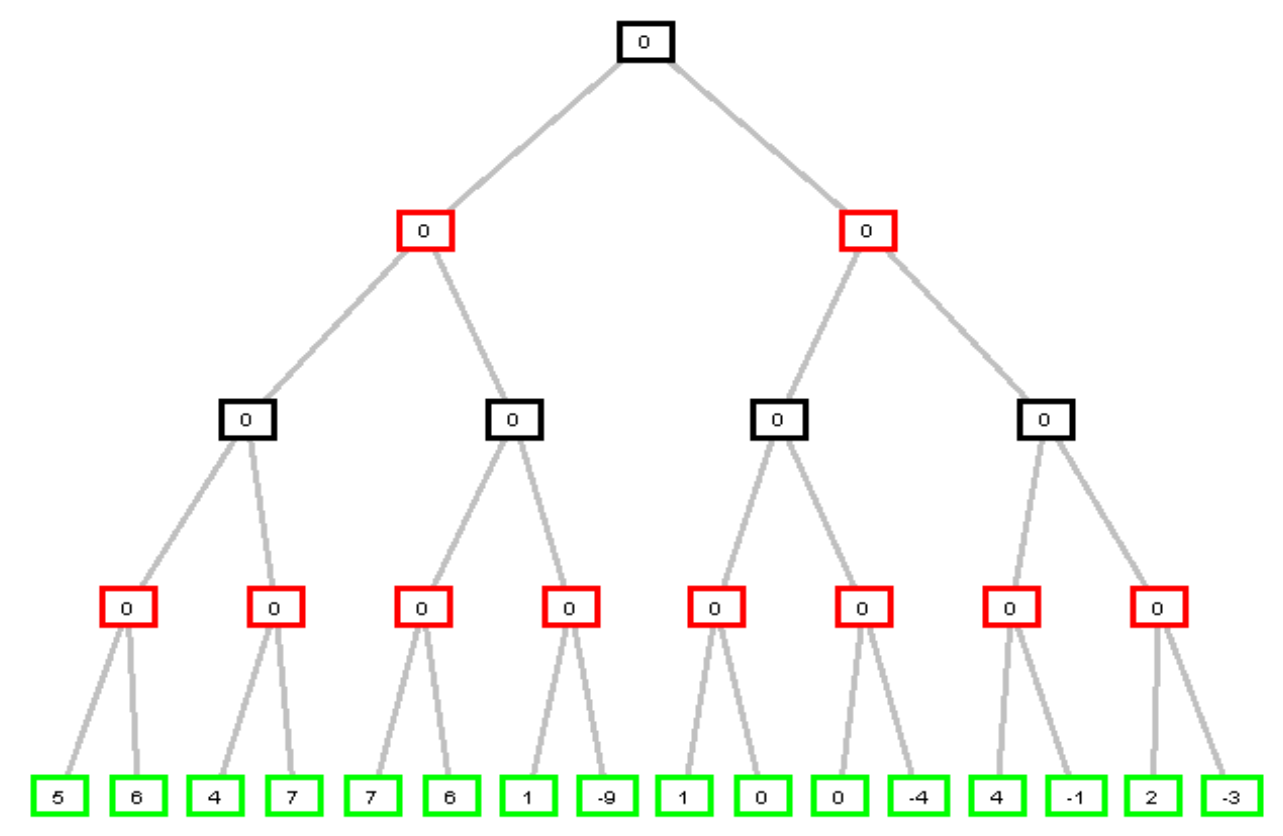

#### **Esercizio 3 (7 punti)**

Dato il seguente programma Prolog:  $lds(L1, L2, 0) :- !$ ,  $L1 = L2$ .  $lds([X|T], [X|TR], D) :- lds(T, TR, D).$  $lds([X|T], [Rif|TR], D)$ : assegna $(X)$ , not(X=Rif), E is D-1, lds(T, TR, E). assegna(1). assegna(2).

Si mostri l'albero di derivazione SLD (fino alla 1<sup>a</sup> soluzione, indicando eventuali cut) per la query: ? -  $lds([A, 2, B], [2, 1, 1], 1)$ .

### **Esercizio 4 (5 punti)**

Si scriva un programma Prolog palindroma(X,Y) che è vero se X è una lista palindroma di elementi (ground) e Y è l'insieme ordinato privo di ripetizioni dei suoi elementi.

```
Es.: ?- palindroma([1,2,3,2,1], [1,2,3]).
     yes
     ?- palindroma([1, 2, 3, 2, 1], Y).
     yes Y=[1,2,3]
     ?- palindroma([1,2,3,2,1], [3,1,2]).
     no
     ?- palindroma([1,2,2,1], [1,2,4]).
     no
     ?- palindroma([1,2,2,1], [1,1,2]).
     no
     ?- palindroma([1, 2, 3, 5, 4], Y).
     no
```
## **Esercizio 5 (8 punti)**

Un gruppo di studenti ha terminato lo svolgimento di una serie di sei demo assegnate dal docente ma non c'è stato abbastanza tempo per pianificarne adeguatamente la presentazione in modo da ottenere un buon voto. Gli studenti pensano quindi di utilizzare un CSP per modellare il problema e pianificare la presentazione. Si indichino i sei slot temporali in cui presentare le demo con i numeri  $\{1,2,3,4,5,6\}$ , e le demo con le lettere  $\{A,B,C,D,E,F\}$ . Si hanno i seguenti vincoli:

- In ogni slot può essere presentata una sola demo (ogni demo occupa un solo slot),
- Nel primo e nell'ultimo slot deve essere presentata una demo con effetti speciali (le demo con effetti speciali sono tre ed indicate dalle lettere {A,C,D}),
- Demo con studenti in comune non devono essere successive onde evitare che uno studente debba presentare più demo consecutivamente (le demo con studenti in comune sono rappresentate nella tabella che segue).

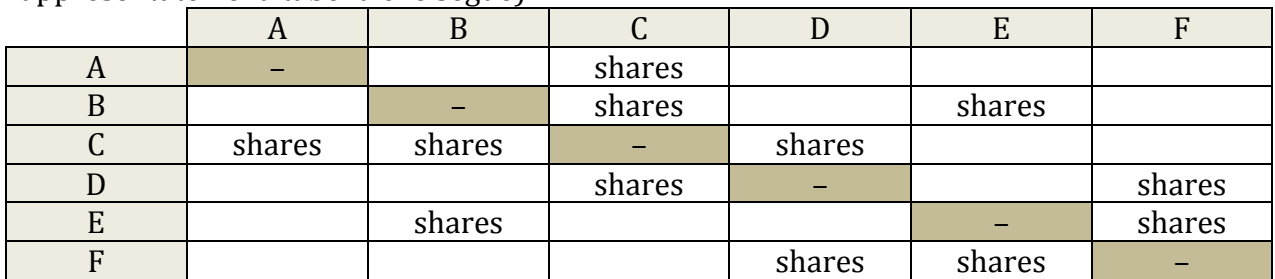

Nel rappresentare il CSP, si usino le variabili  $X_1, ..., X_6$  per rappresentare i sei slot temporali e sia  $[A, ..., F]$  il dominio di ciascuna di esse. Pertanto i vincoli risultano essere:

$$
X_1 \neq X_2 \neq X_3 \neq X_4 \neq X_5 \neq X_6 \text{ (binari)}
$$
  
\n
$$
X_1 = A \lor X_1 = C \lor X_1 = D \text{ (unari)}
$$
  
\n
$$
X_6 = A \lor X_6 = C \lor X_6 = D \text{ (unari)}
$$

e la tabella precedente si traduce in:

 $\forall i, 1 \le i \le 6: X_i = A \to X_{i+1} \ne C$   $\forall i, 1 \le i \le 6: X_i = B \to X_{i+1} \ne E$  $\forall i, 1 \leq i \leq 6: X_i = C \rightarrow X_{i+1} \neq B \land X_{i+1} \neq D$   $\forall i, 1 \leq i \leq 6: X_i = D \rightarrow X_{i+1} \neq C \land X_{i+1} \neq F$  $\forall i, 1 \le i \le 6: X_i = E \rightarrow X_{i+1} \neq B \land X_{i+1} \neq F$   $\forall i, 1 \le i \le 6: X_i = F \rightarrow X_{i+1} \neq D \land X_{i+1} \neq E$ Trovare la prima soluzione applicando *forward checking*. Si considerino le variabili da istanziare (gli slot temporali) in ordine crescente di indice e i valori da provare (le demo) in ordine alfabetico.

*VOTO:*

- *Esame-da-6-CFU, il-voto-è-determinato-da-questa-I parte*
- *Esame da 9 CFU, è la media pesata della I parte (che vale 2/3) e della II (che vale 1/3) ovvero il* voto- finale- è- dato- da: <sup>2xvoto I parte+voto II parte- e varia- quindi- da- 0- ad- un-massimo- di- 32</sup> *(equivalente-alla-lode).*

# **FONDAMENTI DI INTELLIGENZA ARTIFICIALE – 2° parte (3 CFU) 14 Settembre\*2011\*– Tempo\*a\*disposizione:\*45\*min\*– Risultato: 32/32\*punti**

#### **Esercizio 6 (10 punti)**

Facendo riferimento al frammento di logica descrittiva visto a lezione, si descrivano gli *operatori di costruzione dei concetti* introdotti (ALL, EXISTS, FILLS e AND) fornendo un breve esempio d'uso.

#### **Esercizio 7 (10 punti)**

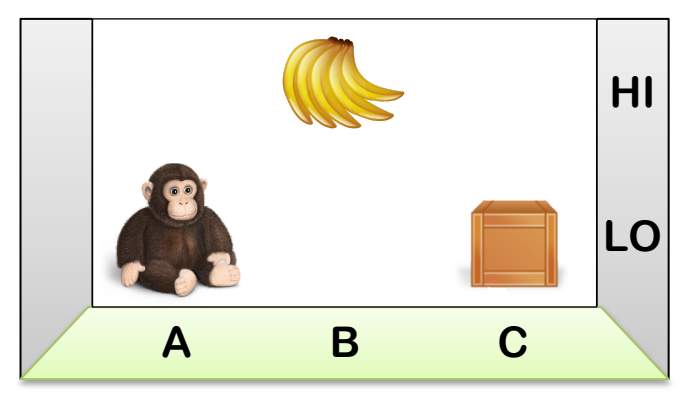

Una scimmia si trova in una stanza nella posizione A (vedi figura). Nella posizione C c'è una cassa. La scimmia vuole alcune banane che penzolano dal soffitto in posizione B, ma le occorre spostare la cassa e salirci sopra. Supponendo di usare i seguenti predicati per descrivere lo *stato* iniziale: monkey  $at(a)$ , monkey level(lo), bananas\_at(b),  $crate_at(c)$ 

```
e il goal:
  have(bananas)
```
Si completi la descrizione in linguaggio STRIPS delle seguenti azioni:

```
MONE(X, Y)// La scimmia si sposta a terra da X ad Y
Preconditions: ...
Postconditions: ...
DRAG(X, Y)// La scimmia trascina la cassa da X ad Y
Preconditions: ...
Postconditions: ...
!!CLIMBUP(Loc)
// La scimmia sale sulla cassa in posizione Loc e si trova in alto
Preconditions: ...
Postconditions: ...
CLIMBDOWN(Loc)
// La scimmia scende dalla cassa in posizione Loc e si trova in basso
Preconditions: ...
Postconditions: ...
GRAB(Loc)
// La scimmia prende le banane in posizione Loc
Preconditions: ...
Postconditions: ...
```
Si descrivano poi brevemente a parole i passi con cui l'algoritmo STRIPS trova la soluzione a tale problema di pianificazione.

#### **Esercizio 8 (12 punti)**

Si scriva un meta-interprete che considera già risolte (senza dimostrazione) le chiamate ai predicati appartenenti a una lista fornita in ingresso mediate coppie *[funtore, arità]*. In uscita il metainterprete dovrà restituire la lista di tali chiamate (assumendole vere e non dimostrandole).

Ad esempio, date le clausole e la chiamata che seguono:  $p(X) := q(X), r(X).$  ?- solve( $p(X),$  [[r,1], [g,3]], L).  $q(a)$ .

si otterrà come risultato (essendo  $r/1$  e g/3 da considerarsi veri):

yes  $X=a$ ,  $L=[r(a)]$ 

*VOTO:*

- *Esame-da-3 CFU,--il-voto-è-determinato-da-questa-2° parte*
- Esame da 9 CFU, è la media pesata della 1° parte (che vale 2/3) e della 2° (che vale 1/3) ovvero il voto- finale- è- dato- da: <sup>2×voto I parte+voto II parte- e varia quindi- da- 0- ad- un-massimo- di- 32</sup> *(equivalente-alla-lode).*

# **FONDAMENTI\*DI\*INTELLIGENZA\*ARTIFICIALE – 1°\*parte 14 Settembre 2011\*– Soluzioni**

#### **Esercizio 1**

 $\exists x (b(x) \land e(x)), \ \exists x (b(x) \land \forall y (e(y) \rightarrow \neg a(x,y))) \ \models \ \exists x (b(x) \land \neg \forall y (b(y) \rightarrow a(y,x)))$ se e solo se

 $b(c_0), e(c_0), b(c_1), \neg e(y) \vee \neg a(c_1, y), \neg b(x) \vee \neg b(y) \vee a(y, x) \vdash_{RES} \Box$ 

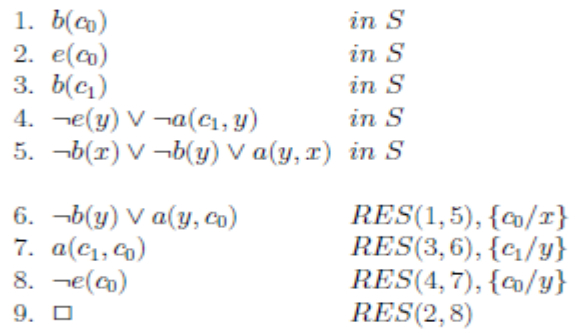

**Esercizio 2** 

min-max:

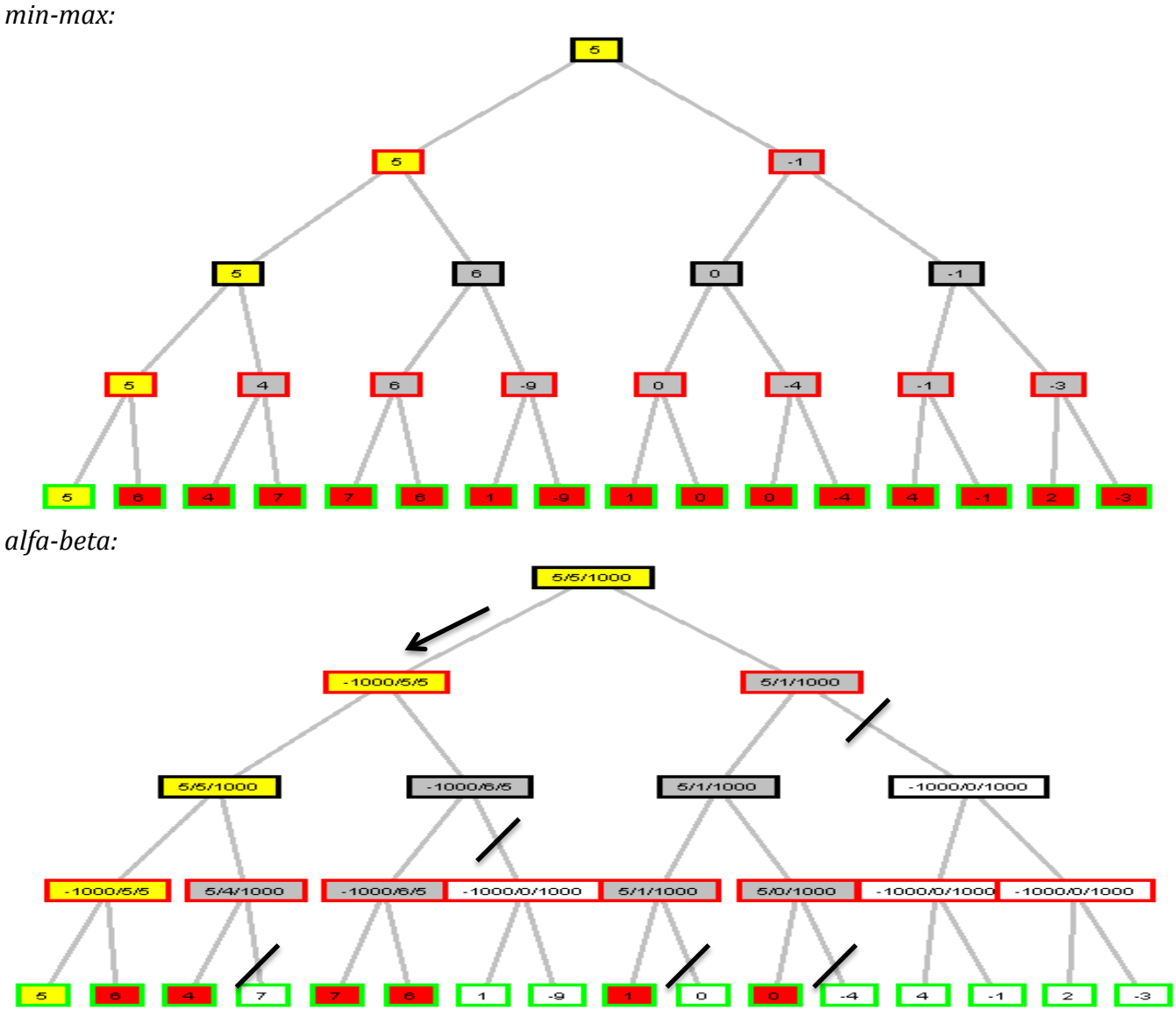

I nodi non colorati sono quelli che vengono tagliati nell'algoritmo alfa-beta.

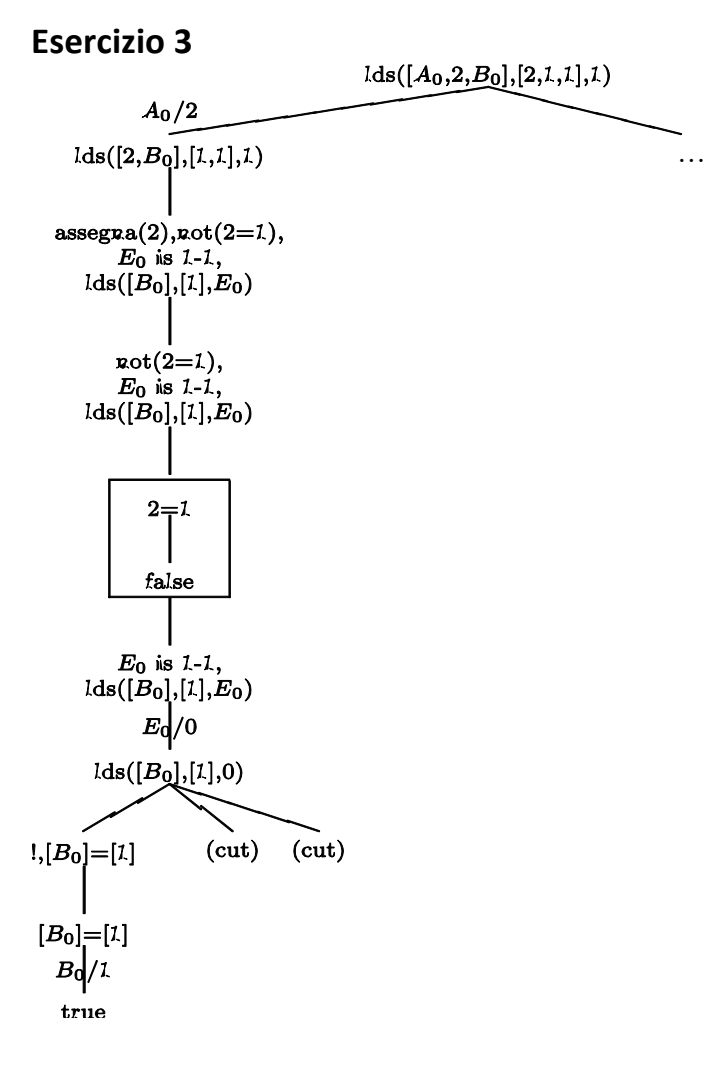

#### **Esercizio 4**

```
palindroma([],[]) :-!.
palindroma([X],[X]) :- ground(X), !.
palindroma([H|T],[H|T1]) :- ground(H), reverse(T,[H|L]), !,
                            reverse(L,L1), palindroma(L1,T1).
```
#### **Esercizio 5**

Si mostra in figura l'albero di ricerca e in tabella l'applicazione del FC dopo ogni singola istanziazione di variabile:

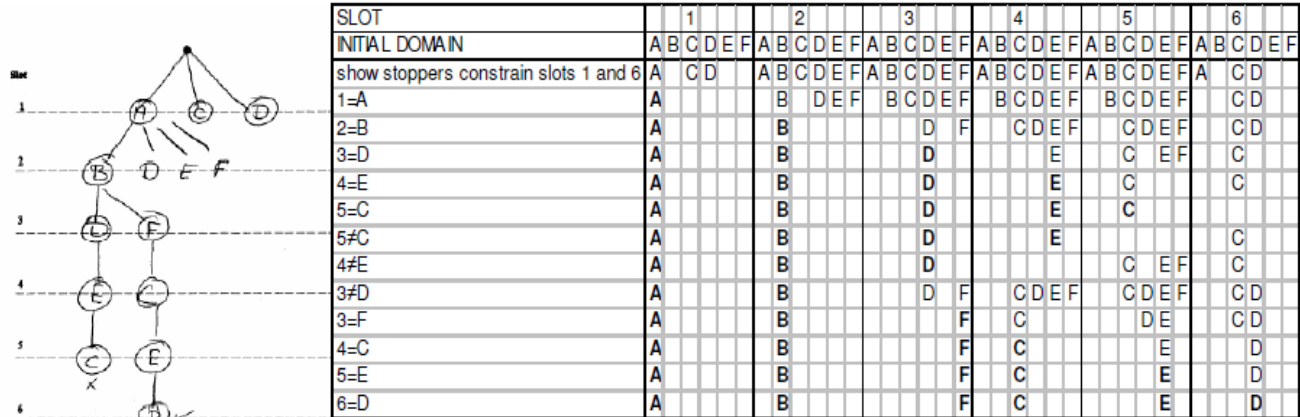

# **FONDAMENTI\*DI\*INTELLIGENZA\*ARTIFICIALE – 2°\*parte 14\*Settembre 2011 – Soluzioni**

#### **Esercizio 6**

- [ALL r d], dove r è una relazione e d un concetto. Indica tutti gli individui che, se sono in relazione r, allora sono in relazione r con individui appartenenti al concetto d.
- [EXISTS n r], dove n è un intero positivo, e d un concetto. Indica tutti gli individui che sono in almeno n relazioni r con n individui (distinti)
- [FILLS r c], dove r è una relazione e c una costante (un individuo). Indica tutti gli individui che sono in relazione r con c.
- [AND  $d_1$  ...  $d_n$ ], dove  $d_1$  ...  $d_n$  sono concetti. Indica tutti gli individui che sono istanze di tutti i concetti  $d_1 ... d_n$  (intersezione).

#### **Esercizio 7**

Nota: le variabili X ed Y dei predicati MOVE e DRAG devono essere diverse tra di loro.

```
MONE(X, Y)// La scimmia si sposta a terra da X ad Y
 Preconditions: monkey_at(X), X \neq Y, monkey_level(lo)
 Postconditions: \negmonkey at(X), monkey at(Y)
 DRAG(X, Y)// La scimmia trascina la cassa da X ad Y
 Preconditions: crate_at(X), monkey_at(X), X \neq Y, monkey_level(lo)
 Postconditions: \negcrate at(X), \negmonkey at(X), crate at(Y), monkey at(Y)
 CLIMBUP(Loc)
  // La scimmia sale sulla cassa in posizione Loc
 Preconditions: monkey at(Loc), crate at(Loc), monkey level(lo)
 Postconditions: \negmonkey level(lo), monkey level(hi)
 //CLIMBDOWN(Loc)
  // La scimmia scende dalla cassa in posizione Loc
 Preconditions: monkey_at(Loc), crate_at(Loc), monkey_level(hi)
 Postconditions: \negmonkey level(hi), monkey level(lo)
 GRAB(Loc)
  // La scimmia prende le banane in posizione Loc
 Preconditions: monkey at(Loc), monkey level(hi), bananas at(Loc)
 Postconditions: have(bananas)
Esercizio 8
solve(true, \Box, []).
solve((A, B), Lin, Lout) :-
      solve (A,Lin,L1),
      solve (B, Lin, L2),
      append (L1,L2, Lout).
solve(A, Lin, [A]) :-
      functor(A, F, N),
```
 $member([F,N], Lin), !.$ 

solve(Body, Lin, Lout).

 $solve(A, Lin, Lout)$  :-

clause(A,Body),